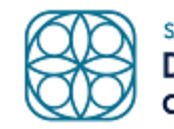

SAN FRANCISCO HUMAN SERVICES AGENCY **Department of Disability** and Aging Services

In-Home Supportive **Services** 

# **Electronic Visit Verification (EVV) Frequently Asked Questions (FAQ) For Recipients & Providers**

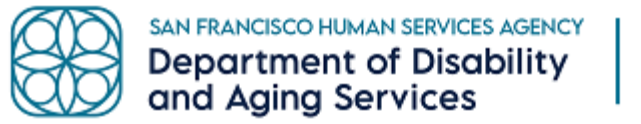

## **Table of Contents:**

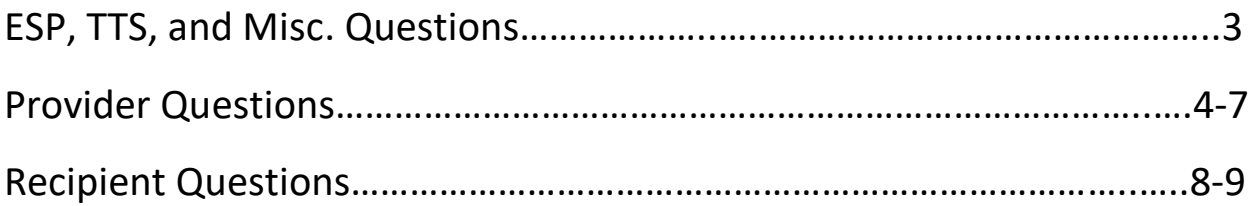

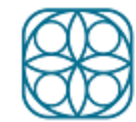

L

#### **ESP, TTS, and MISC. Questions:**

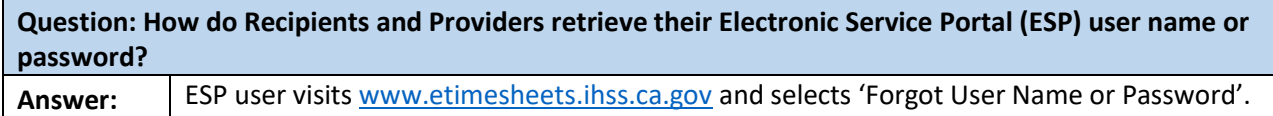

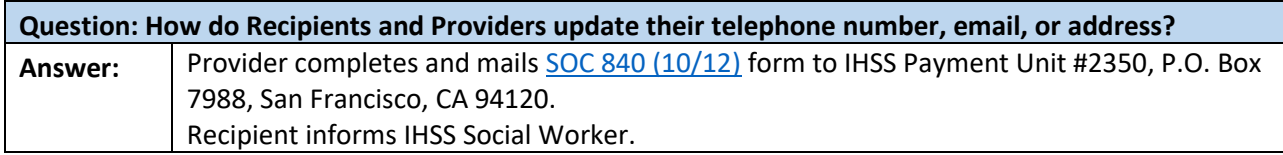

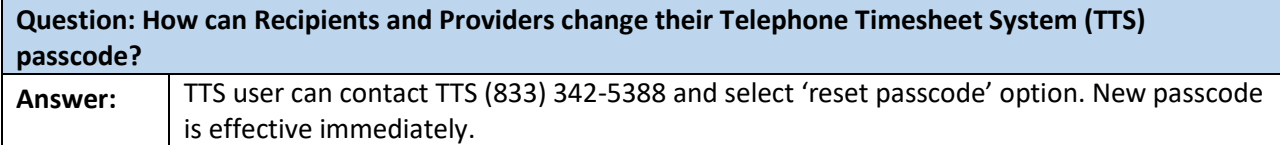

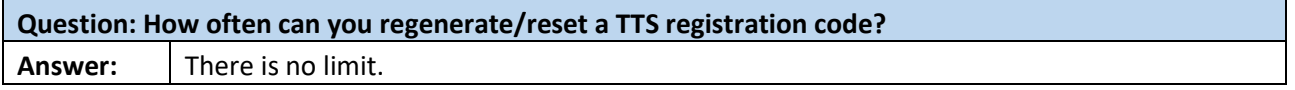

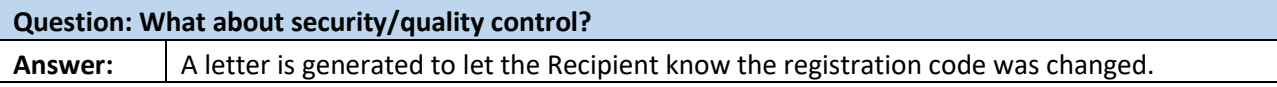

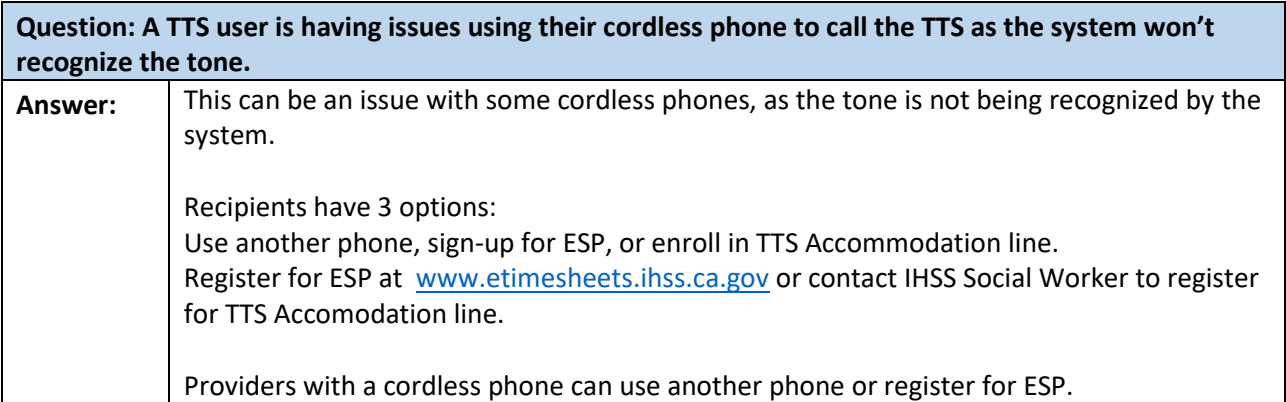

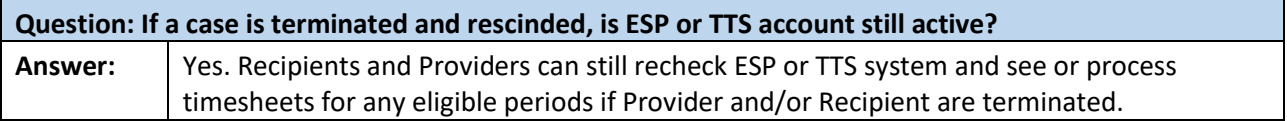

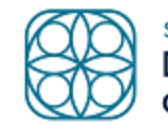

SAN FRANCISCO HUMAN SERVICES AGENCY<br>Department of Disability<br>and Aging Services

L

#### **Provider Questions:**

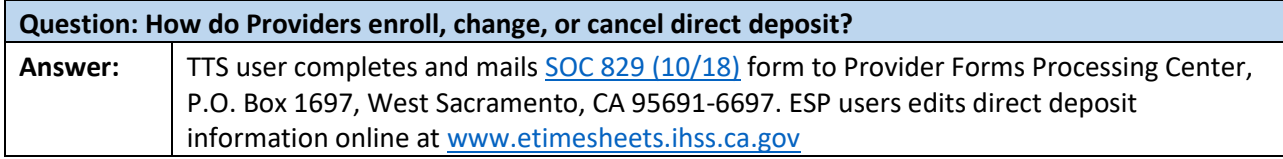

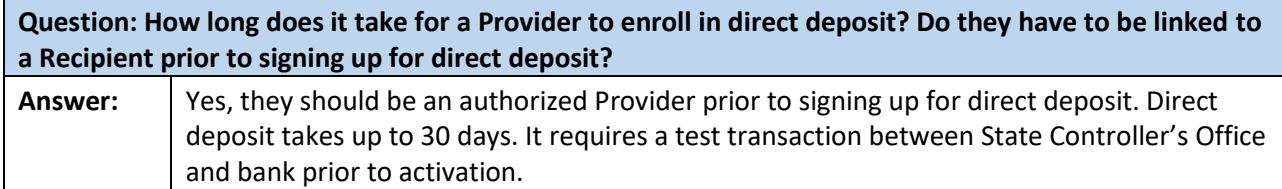

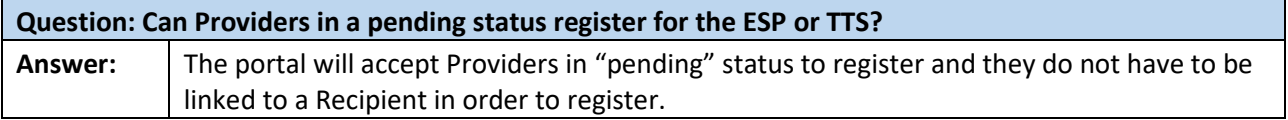

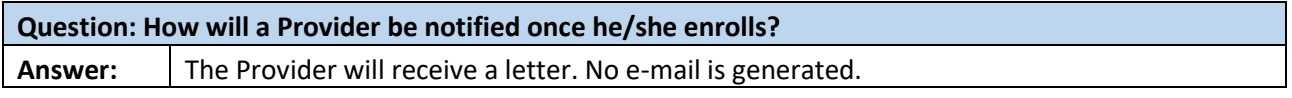

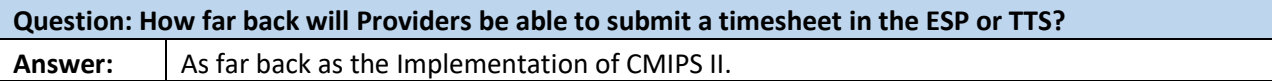

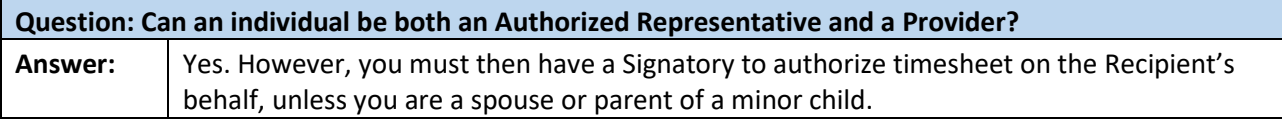

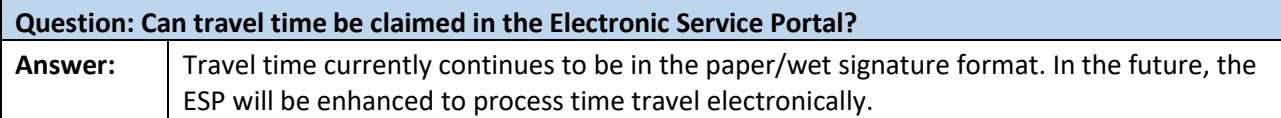

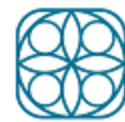

### **Question: Can a Provider still get a violation? What about Providers who work with multiple Recipients? Answer:** Yes. Nothing changes. Violations are not accrued until Recipient authorizes the timesheet. Prior to submitting a timesheet, a Provider will receive a warning for potential violations due to the maximum number of weekly hours being exceeded. However, the Provider will still have the option of submitting the timesheet. Labor law requires that you allow claiming of all hours worked. Each timesheet on ESP is accepted individually. Once timesheet entries take the Provider over the maximum hours worked for a week, the Provider will get a pop up alert message. The Provider will then be able to complete the timesheet entry.

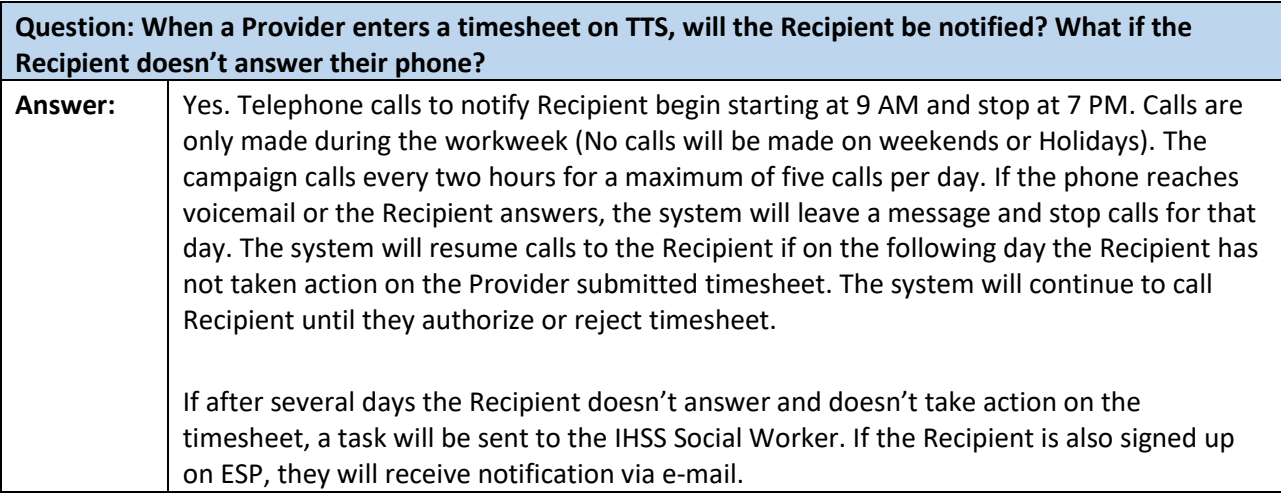

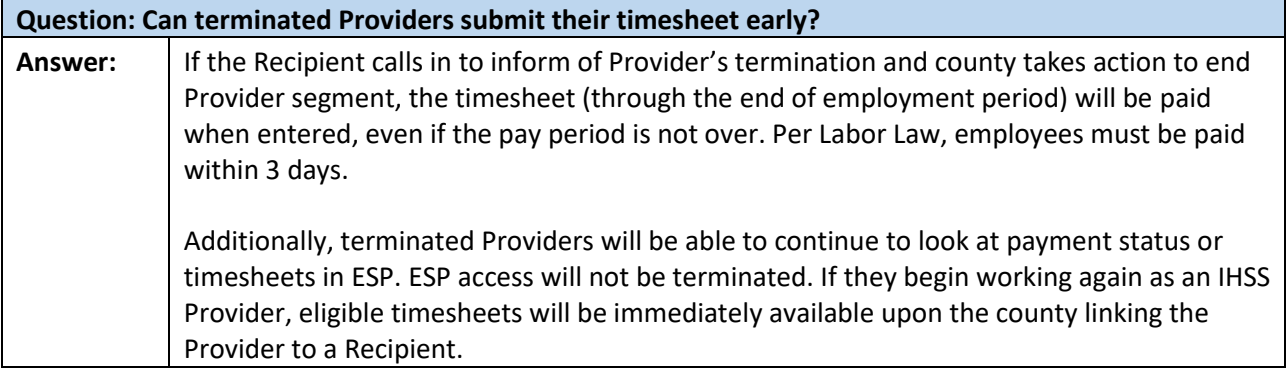

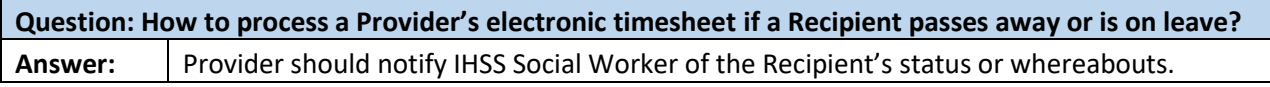

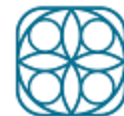

T

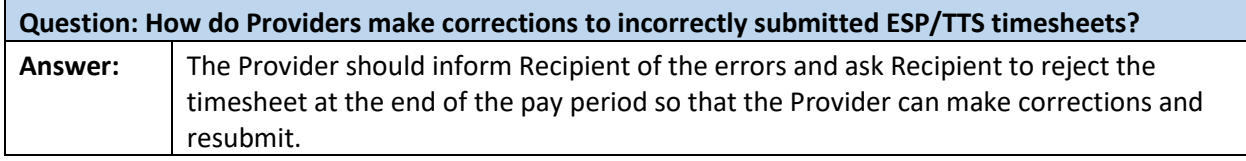

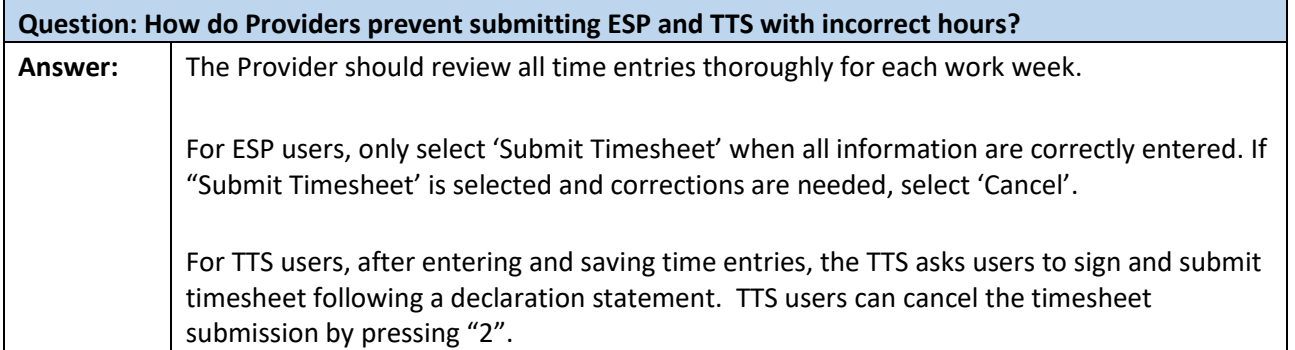

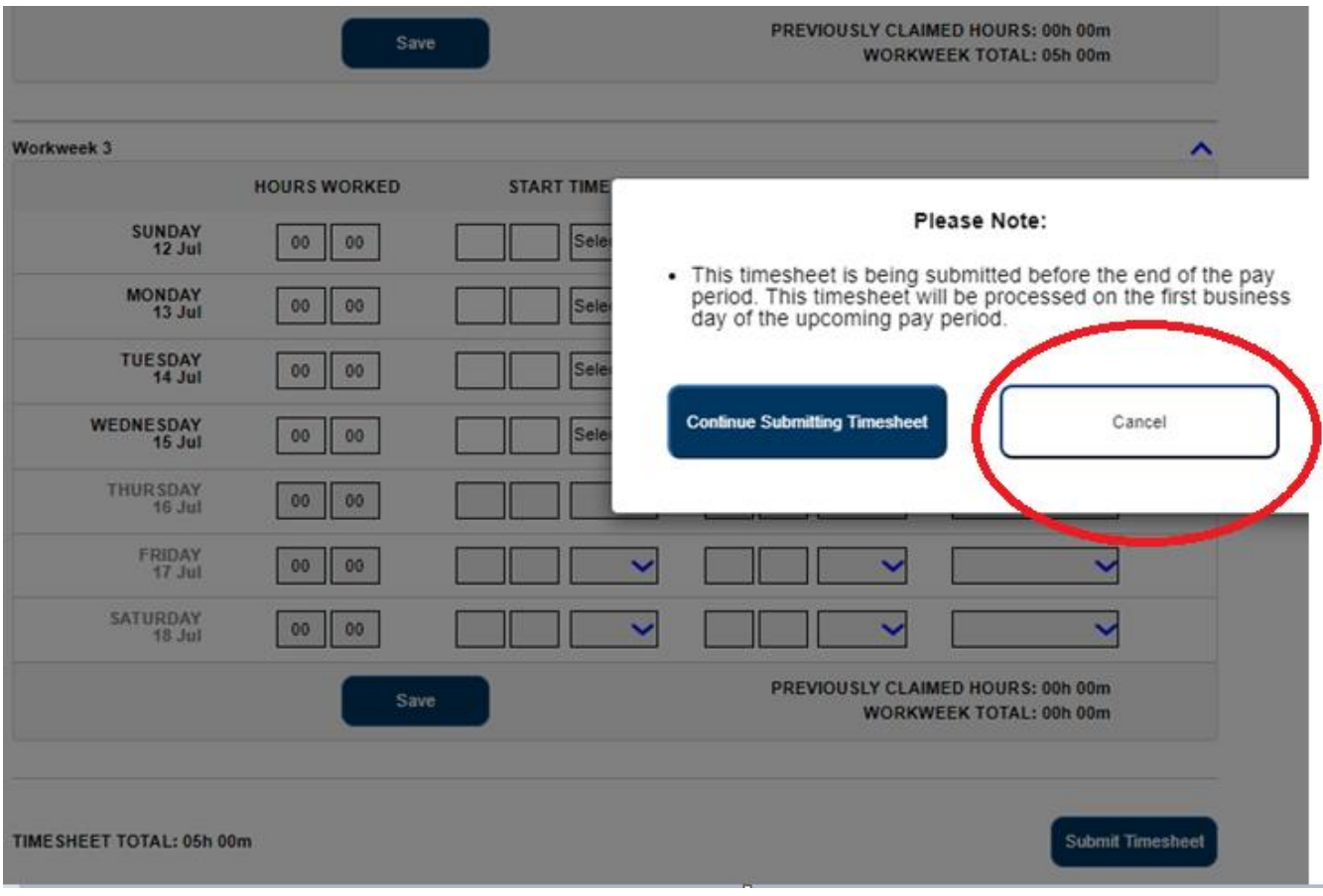

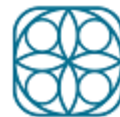

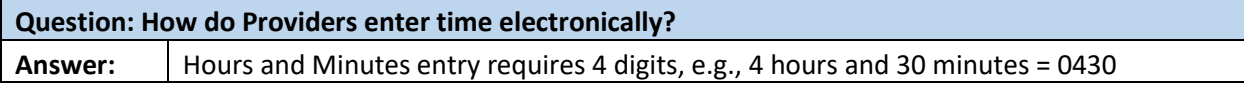

**Question: How do Live-in Providers and Providers rendering Protective Supervision services enter time for services rendered off and on throughout the day?** Answer: **Enter 12:00 AM for the start time and 11:59 PM for the end time is acceptable for each** daytime is worked

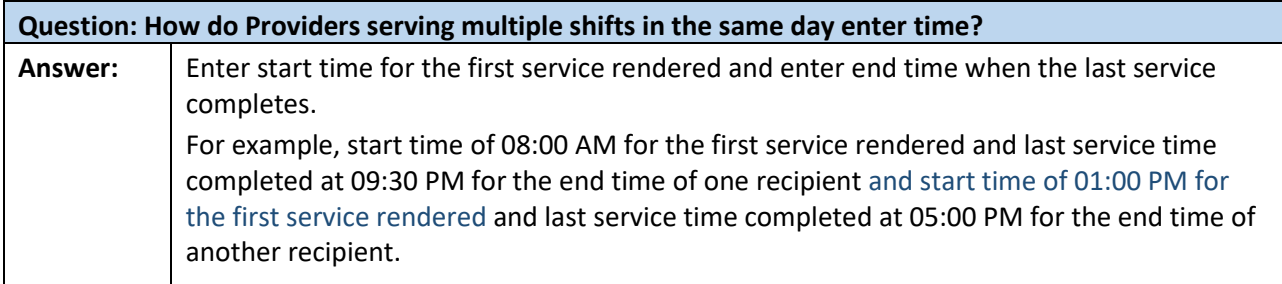

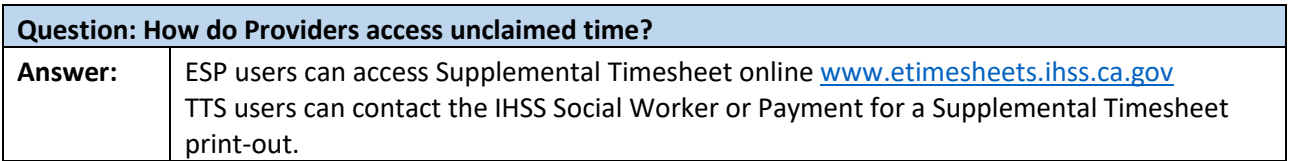

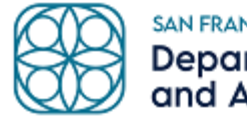

SAN FRANCISCO HUMAN SERVICES AGENCY | Department of Disability<br>and Aging Services

#### **Recipient Questions:**

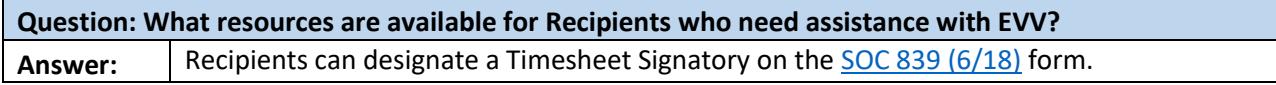

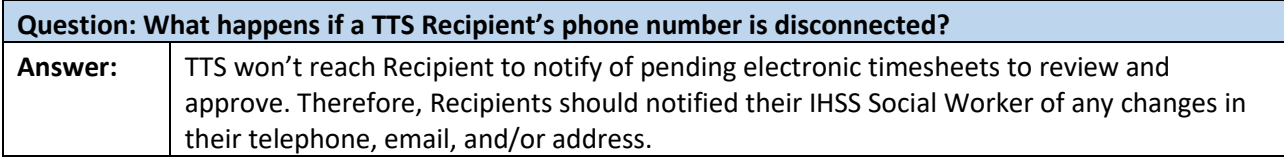

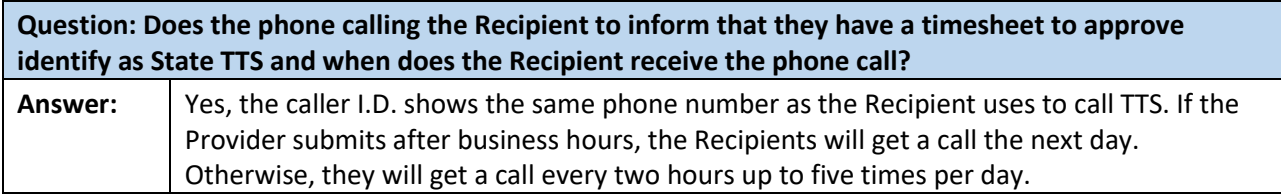

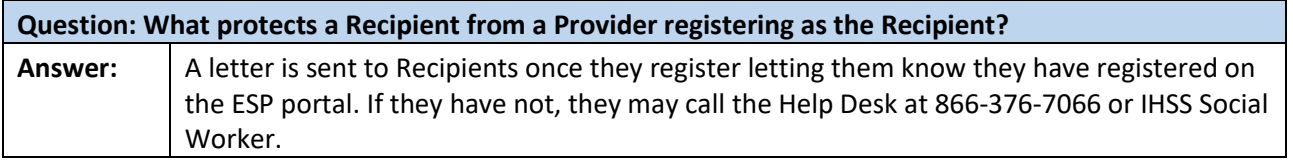

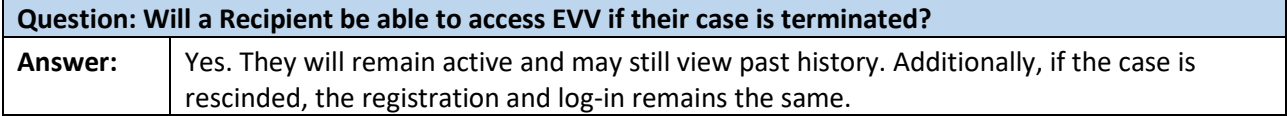

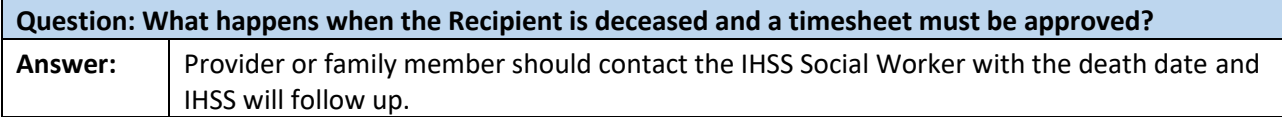

**Question: Can Recipients and Providers share the same email address? What if Recipient doesn't have an email address? May they use Provider's e-mail account?**

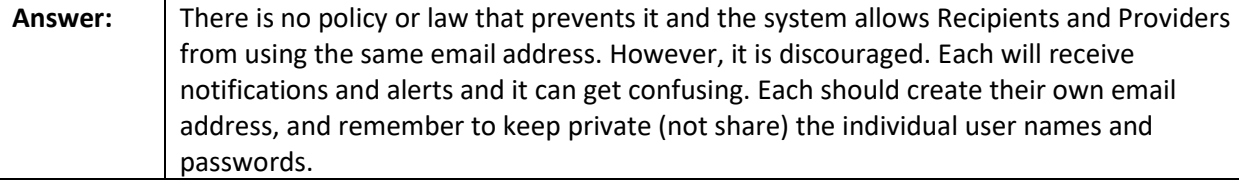

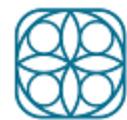

T

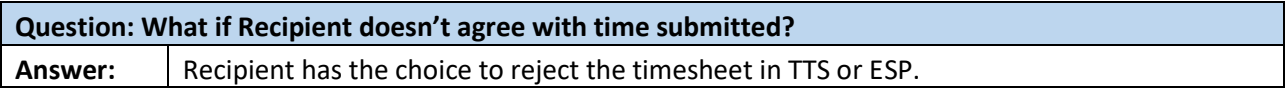

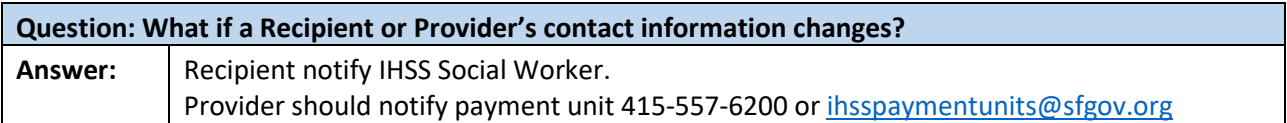